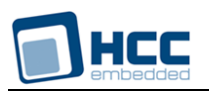

# **HCC OAL for eTaskSync User's Guide**

Version 1.00

For use with OAL for eTaskSync versions 2.80 and above

**Date:** 21-Oct-2014 18:18

All rights reserved. This document and the associated software are the sole property of HCC Embedded. Reproduction or duplication by any means of any portion of this document without the prior written consent of HCC Embedded is expressly forbidden.

HCC Embedded reserves the right to make changes to this document and to the related software at any time and without notice. The information in this document has been carefully checked for its accuracy; however, HCC Embedded makes no warranty relating to the correctness of this document.

# **Table of Contents**

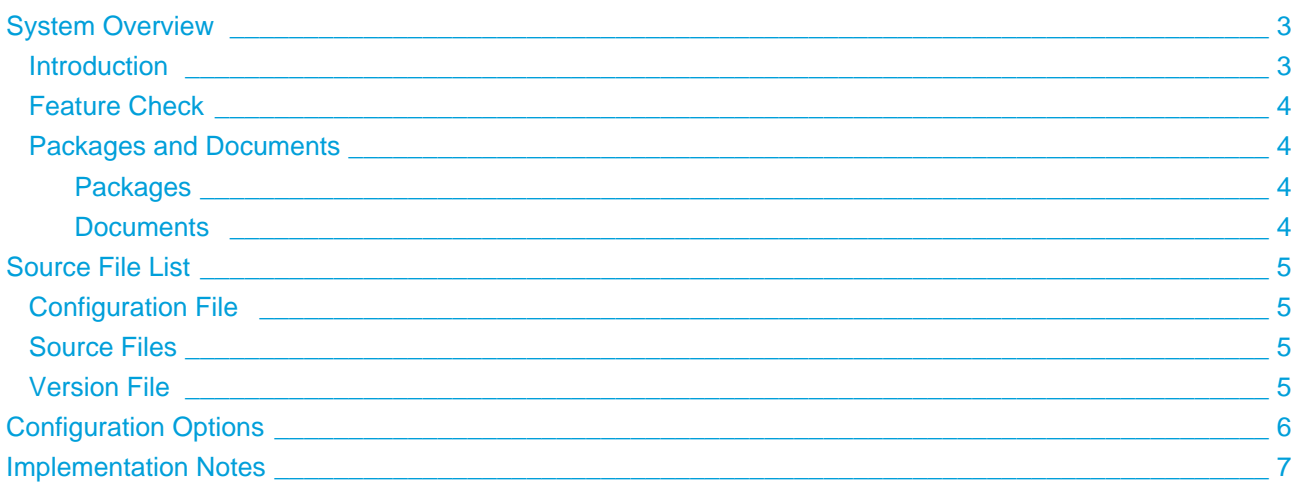

# <span id="page-2-0"></span>**1 System Overview**

### <span id="page-2-1"></span>**1.1 Introduction**

This guide is for those who want to use the HCC Embedded OS Abstraction Layer (OAL) for their developments in embedded systems which use HCC's eTaskSync operating system.

The HCC OAL is an abstraction of a Real Time Operating System (RTOS). It defines how HCC software requires an RTOS to behave and its API defines the functions it requires. Most HCC systems and modules use one or more components of the OAL.

HCC has ported its OAL to its eTaskSync operating system, in the process creating "hooks" which call eTaskSync functions from the HCC abstractions. Once you unzip the files from the **oal\_os\_sync** package into the **oal/os** folder in the source tree, these files automatically call the correct functions.

The OAL API defines functions for handling the following elements:

- Tasks.
- Events these are used as a signaling mechanism, both between tasks, and from asynchronous sources such as Interrupt Service Routines (ISRs) to tasks.
- Mutexes these guarantee that, while one task is using a particular resource, no other task can pre-empt it and use the same resource.
- Interrupt Service Routines (ISRs) in eTaskSync ISRs are platform-specific.

### <span id="page-3-0"></span>**1.2 Feature Check**

The main features of the module are the following:

- It is fully MISRA-compliant.
- $\bullet$  It conforms to the HCC Advanced Embedded Framework.
- It is integrated with the OAL base package.
- It provides a standard interface for HCC tasks.
- It provides a standard interface for HCC mutexes.
- It provides a standard interface for HCC events.

### <span id="page-3-1"></span>**1.3 Packages and Documents**

### <span id="page-3-2"></span>**Packages**

The table below lists the packages which you need in order to use the OAL:

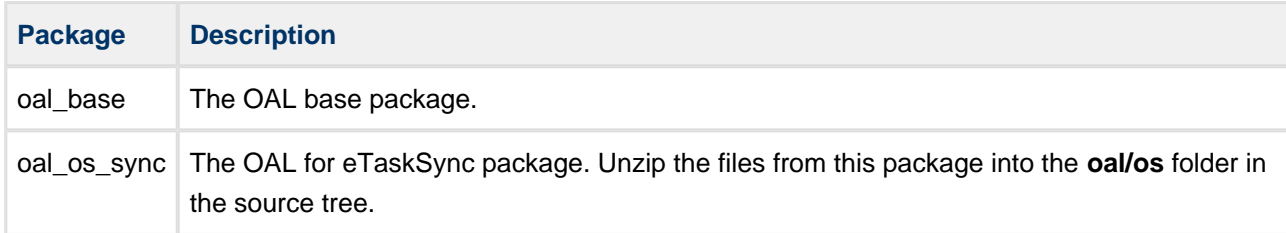

### <span id="page-3-3"></span>**Documents**

Readers should note the points in the [HCC Documentation Guidelines](http://doc.hcc-embedded.com/display/ZenRoot/HCC+Documentation+Guidelines) on the HCC documentation website.

### **HCC Firmware Quick Start Guide**

This document describes how to install packages provided by HCC in the target development environment. Also follow the *Quick Start Guide* when HCC provides package updates.

### **HCC Source Tree Guide**

This document describes the HCC source tree. It gives an overview of the system to make clear the logic behind its organization.

### **HCC OS Abstraction Layer (Base) User's Guide**

This document describes the base OAL package, defining the standard functions that must be provided by an RTOS. Use this as your reference to global configuration options and the API.

### **HCC OAL for eTaskSync User's Guide**

This is this document.

# <span id="page-4-0"></span>**2 Source File List**

This section lists and describes all the source code files included in the system. These files follow HCC Embedded's standard source tree system, described in the HCC Source Tree Guide. All references to file pathnames refer to locations within this standard source tree, not within the package you initially receive.

**Note:** Do not modify any files except the configuration file.

# <span id="page-4-1"></span>**2.1 Configuration File**

The file **src/config/config\_oal\_os.h** contains [configuration options](#page-5-0) specific to the system. Configure these as required. (Global configuration parameters are controlled by the base package's configuration file.)

## <span id="page-4-2"></span>**2.2 Source Files**

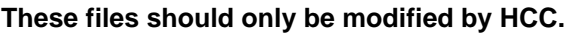

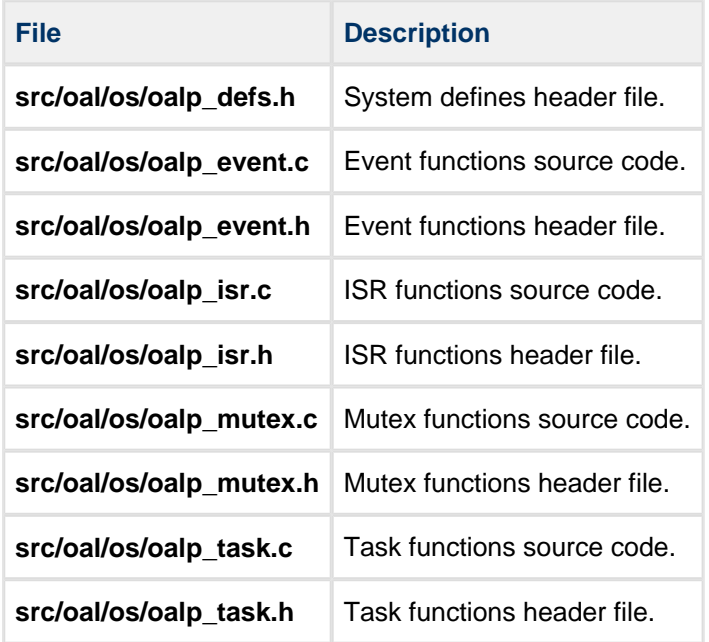

## <span id="page-4-3"></span>**2.3 Version File**

The file **src/version/ver\_oal\_os.h** contains the version number of this module. This version number is checked by all modules that use this module to ensure system consistency over upgrades.

# <span id="page-5-0"></span>**3 Configuration Options**

**Note:** Systemwide configuration options which allow you to disable certain functions or sets of functions are set in the base package's configuration file. See the HCC OS Abstraction Layer (Base) User's Guide for details.

Set the eTaskSync configuration options in the file **src/config/config\_oal\_os.h**. This section lists the available configuration options and their default values.

### **OAL\_HIGHEST\_PRIORITY, OAL\_HIGH\_PRIORITY, OAL\_NORMAL\_PRIORITY, OAL\_LOW\_PRIORITY, OAL\_LOWEST\_PRIORITY**

By default these are respectively 5, 10, 15, 20, and 25.

#### **OAL\_EVENT\_FLAG**

The event flag to use for user tasks invoking internal functions. For example, this is used when a task calls an internal function that needs to wait for an event.

The value of this flag should be over 0x80 because lower bits might be used by internal tasks. The default is 0x100.

#### **OAL\_TICK\_RATE**

The tick rate in ms. The default is 10.

# <span id="page-6-0"></span>**4 Implementation Notes**

There are no rules governing events, mutexes, and tasks.

### **ISRs**

The platform ISR is used. The implementation depends on the target microcontroller.

### **Ticks**

The configuration option OAL\_TICK\_RATE sets the tick rate in ms.